# **SILLABUS**

«Axborot texnologiyalari» fanining sillabusi (2018/2019 o'quv yili)

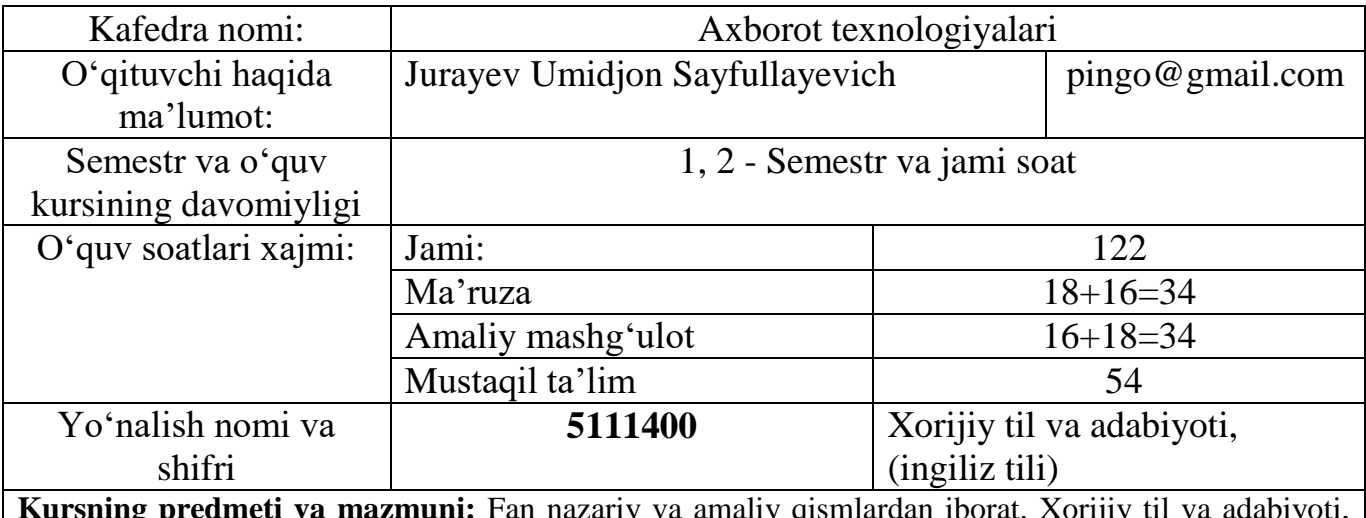

ty va amaliy qismlardan iborat. Xorijiy ixtisosligida o'qiydigan talabalar uchun "Axborot texnologiyalari » fanini o'rganish katta ahamiyatga ega. Xorijiy til va adabiyoti, Filologiya va tillarni o'qitish (ingiliz nemis-fransuz tili) sohasidagi mutaxassis uchun zamonaviy kompyuterlardan foydalanishni bilish, foydalanuvchi uchun mo'ljallangan dasturlarni ishlata olish talab qilinadi. Fan dasturida zamonaviy axborot texnologiyalari va ularning hozirgi jamiyatda tutgan o'rni, zamonaviy kompyuterlarning tuzilishi, ishlash prinsiplari, arxitekturasi va kompyuterlarning texnikaviy ta'minotini o'rganishga katta e'tibor berilgan. OSlar, Windows muhitida ishlash, Amaliy paketlaridan foydalanish, Kompyuter tarmoqlarida jumladan, Internet muhitidan foydalanish, Windowsning multimedia imkoniyatlari bilan tanishish, Web sahifalari va hujjatlar yaratish, masofali ta'lim va uning elementlari, tarjimon dasturlar, kompyuter grafikasi va ma'lumotlarni kompyuterga kiritishning avtomatik vositalari kabi asosiy bilimlarga ega bo'lishlari lozim. SHu sababdan, Xorijiy til va adabiyoti, Filologiya va tillarni o'qitish(ingiliz tili) sohasidagi mutaxassislarning kasbiy talablarini hisobga olgan holda, yuqorida sanab o'tilgan kompyuter dasturlarini talabalarga o'rgatish fanning asosiy vazifasi hisoblanadi.

#### **O'quv fanining maqsadi va vazifalari:**

« Axborot texnologiyalari » fanining maqsadi.

- Talabalarda kompyuter va kompyuter sistemalari, ularning to'laqonli imkoniyatlari haqida aniq tasavvurni shakllantirish;

- Kompyuterlarning ishlash prinsiplari, texnik va dasturiy ta'minot to'g'risida umumiy tushuncha hosil qilish;

Zarur bo'lgan dasturiy ta'minotdan samarali foydalana olish mahoratini hosil qilish;

- YAngi informatsion texnologiyalarga suyangan holda zamonaviy dasturiy tizimlardan samarali foydalanishga va o'z kasbida qo'llashga o'rgatish.

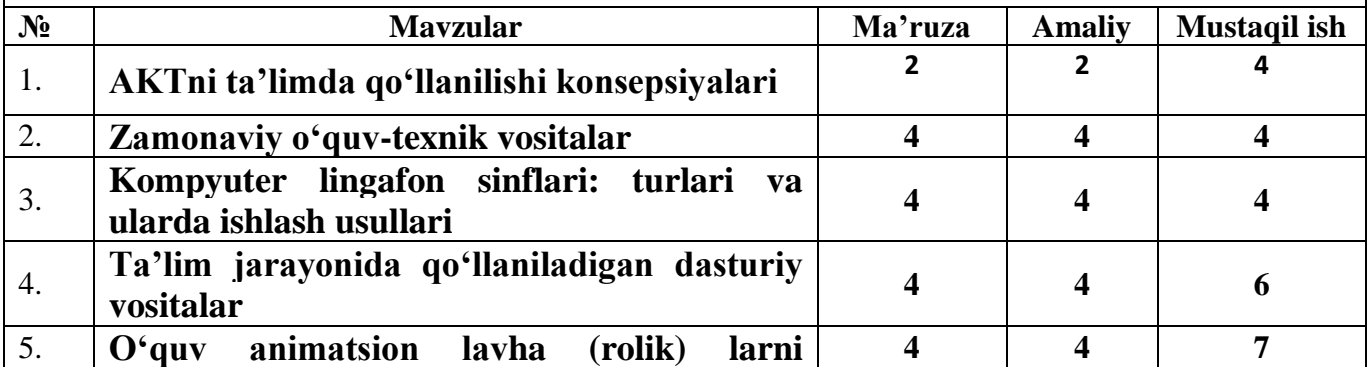

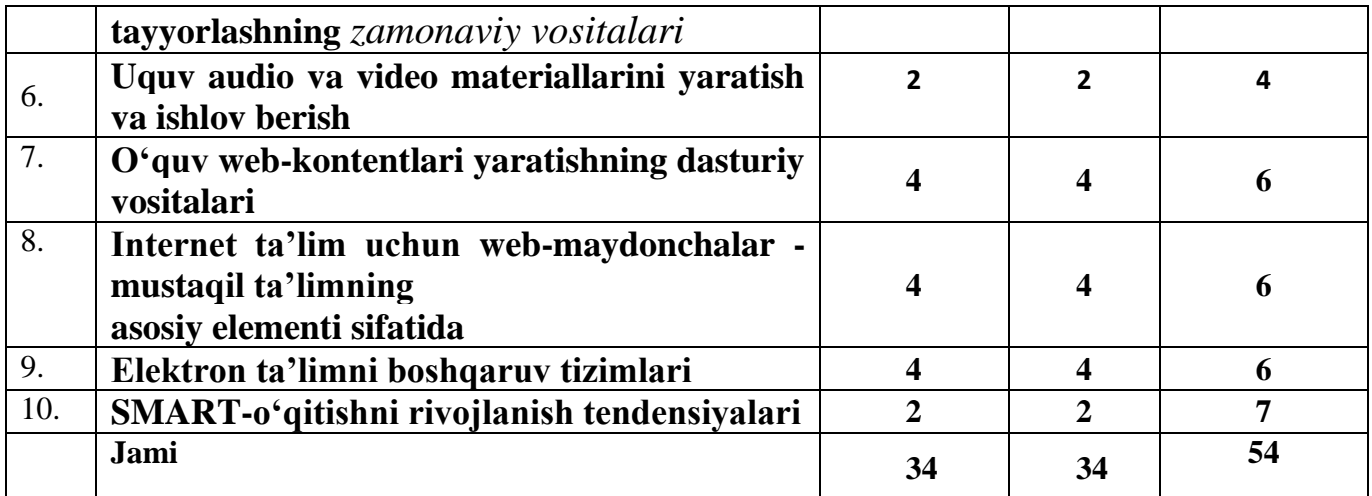

#### **Ma'ruza mavzulari**

#### **AKTni ta'limda qo'llanilishi konsepsiyalari**

Kursning maqsadi va vazifalari. Ta'lim jarayonida axborot- kommunikatsiya texnologiyalarini qo'llashning zamonaviy tendensiyalari, Ilg'or texnologiyalari tavsifi va rivojlanish omillari. Ta'lim jarayoniga axborot-kommunikatsiya texnologiyalarini qo'llash borasidagi dolzarb vazifalar va ustuvor yo'nalishlar.

Qo`llaniladgan ta`lim texnologiyalari: *ma`ruza*, *namoyish etish, dialogik yondashuv, muammoli ta`lim, savol-javobmunozara, o`z-o`zini nazorat qilish, pog`ona, sadamba-sadam metodi, 3x3 usuli, 4x4 usuli, kichik-kichik guruhlarda ishlash usuli.*  Foydalanilgan adabiyotlar: A1, A2, A3, A5, A14, Q10, Q17, E27, E30, E31.

## **Zamonaviy o'quv-texnik vositalar**

Zamonaviy axborot texnologiyalari o'quv-texnik vositalari: kompyuter sinflari, multimedia proektorlar, elektron doska, Smart mobil ko'rilmalar xamda ular bilan ishlash usul va vositalari, turli tizimli va boshqa ko'rinishdagi ilovalar tasnif va tavsifi, foydalanish tartibi.

Qo`llaniladgan ta`lim texnologiyalari: *ma`ruza*, *namoyish etish, dialogik yondashuv, muammoli ta`lim, savol-javob, Bumerang, Klaster, Fikrlash xaritasi, Veer, o`z-o`zini nazorat qilish, pog`ona, sadamba-sadam metodi, Venn diagrammasi, Tsxemasi,Zig-zag usuli, BBB, Insert.* 

Foydalanilgan adabiyotlar: A1, A2, A3, A5, A14, Q15, Q17, E27, E30, E31.

# **Kompyuter lingafon sinflari: turlari va ularda ishlash usullari**

Kompyuter lingafon sinflari chet tilini urgatishning asosiy texnik vositasi sifatida. Zamonaviy kompyuter lingafon sinflari turlari. Kompyuter lingafon sinflarida qo'llanaladigan dasturiy vositalar. Kompyuter lingafon sinflarida bajariladigan mashG'ulotlar turlari va ularni boshqarish usullari.

Qo`llaniladgan ta`lim texnologiyalari: *ma`ruza*, *namoyish etish, dialogik yondashuv, muammoli ta`lim, savol-javob, Bumerang, Klaster, Fikrlash xaritasi, Veer, Charxpalak, Venn diagrammasi, T-sxemasi,Zig-zag usuli, BBB, Insert, Integrativ, 3x3 usuli, 4x4 usuli, kichik-kichik guruhlarda ishlash usuli.* 

Foydalanilgan adabiyotlar: A1, A2, A3, A4, A5, A6, Q16, Q12, E27, E30, E31.

# **Ta'lim jarayonida qo'llaniladigan dasturiy vositalar**

Ta'limda qo'llaniladigan elektron o'quv vositalari turlari va tavsifi. iSpring dasturi va uning imkoniyatlari. iSpring G'ree dasturi. SCORM va TinCan tizimlari xakida tushuncha. iSpring Suite asbob uskunalari orkali elektron darslik va videoma'ruzalar yaratish. QuizMaker orkali elektron nazorat testlari, surovnomalar yaratish. iSpring DialogTrainer - tarmoklangan dialogli elektron ko'rslarni va onlayn- perezentatsiyalarni yaratish. Elektron o'quv vositalarini yaratish uchun dasturiy vositalar. Elektron darsliklar yaratish dasturiy vositalari. CoursLab dasturlari va uning imkoniyatlari., Test yaratish va utkazish dasturlari: Mytest, EasyQuizzy.

Qo`llaniladgan ta`lim texnologiyalari: *ma`ruza*, *namoyish etish, dialogik yondashuv, muammoli ta`lim, savol-javob, Bumerang, Klaster, Fikrlash xaritasi, Veer, Charxpalak, Bingo, Blits-so`rov, ajurali arra, nilufar guli, menyu, algoritm, munozara.*  Foydalanilgan adabiyotlar: A1, A2, A3, A4, A5, A6, Q16, Q12, E27, E30, E31.

# **O'quv animatsion lavha (rolik) larni tayyorlashning** *zamonaviy vositalari*

Ikki ulchamli kompyuter animatsiyasi tushunchasi. Flash texnologiyasi. Dasturning asosiy ish soxalari va tushunchalari. Macromedia Flash dasturining uskunalar paneli sox,asi. Macromedia Flash dasturida animatsion rolik yaratish. Animatsion lavxani Web-saxifaga joylashtirish. Animatsion lavxalarni onlayn rejimda yaratish, ishlov berish vositalari va manbalari.

Qo`llaniladgan ta`lim texnologiyalari: *ma`ruza*, *namoyish etish, dialogik yondashuv, muammoli ta`lim, savol-javob, algoritm, munozara, o`z-o`zini nazorat qilish, pog`ona, 3x3 usuli, 4x4 usuli, kichik-kichik guruhlarda ishlash usuli.* 

Foydalanilgan adabiyotlar: A1, A2, A3, A4, A5, A6, A9, Q7, Q9, Q11, Q14, E27, E30, E31.

## **O'quv audio va video materiallarini yaratish va ishlov berish**

Ovoz yozuvchi va ularga ishlov beruvchi dasturlar (Sound Forge). Tovush fayl formatlarini zichlashtirish. Rakamli video. Windows OT muxitida ishlovchi video fayllarga ishlov beruvchi dasturlar va ulardan foydalanish. Videomontaj. Android va iOS operatsion tizimida ovozli va video fayllarni yaratish. Konvertatsiya. Videopotokni zichlashtirish yoki kadrlar buyicha zichlashtirish. Simmetrik va asimmetrik zichlashtirish. Ssenariy buyicha mutaxassisligiga oid mualliflik roliklarini yaratish.

Qo`llaniladgan ta`lim texnologiyalari: *ma`ruza*, *namoyish etish, dialogik yondashuv, muammoli ta`lim, savol-javob, Bumerang, Klaster, Fikrlash xaritasi, Veer, Charxpalak, Bingo, Blits-so`rov, ajurali arra, nilufar guli, menyu, algoritm, munozara, o`z-o`zini nazorat qilish, pog`ona, sadamba-sadam metodi, Venn diagrammasi, Tsxemasi,Zig-zag usuli, BBB, Insert, Integrativ, 3x3 usuli, 4x4 usuli, kichik-kichik guruhlarda ishlash usuli.* 

Foydalanilgan adabiyotlar: A1, A2, A3, A4, A5, A6, A8, A9, A14, A15, Q7, Q9, Q11, Q14, E27, E30, E31.

## **O'quv web-kontentlari yaratishning dasturiy vositalari**

O'quv jarayonida axborot-kommunikatsiya va interaktiv texnologiyalardan foydalanish. Web-1, WEB 2.0 va WEB 3.0 texnologiyalari, veb-servislar, AJAX, vebsindikatsiya (RSS va Atom texnologiyalari asosida), veb mash-up (iste'molchi meshaplar, ma'lumotlar meshapi, biznes-meshaplar), teglar, folksonomiya, Popfly Space, Microsog't Silverlight.

Qo`llaniladgan ta`lim texnologiyalari: *ma`ruza*, *namoyish etish, dialogik yondashuv, muammoli ta`lim, savol-javob, Bumerang, Klaster, Fikrlash xaritasi, Veer, Charxpalak, Bingo, Blits-so`rov, ajurali arra, nilufar guli, menyu, algoritm, munozara, o`z-o`zini nazorat qilish, pog`ona, sadamba-sadam metodi, Venn diagrammasi* 

Foydalanilgan adabiyotlar: A1, A2, A3, A8, A9, A12, A13, Q7, Q9, Q11, Q14, E27, E30, E31.

## **Internet ta'lim uchun web-maydonchalar - mustaqil ta'limning asosiy elementi sifatida**

Google va Microsog't vositalari va xizmatlaridan foydalangan xolda o'quv jarayonini va axborot ta'lim maydonini loyixalash. Veb muxdtida Google apps (Google Disk, Google xujjatlar (matn, elektron jadval, takdimotlar, grafik muxarirlari), Google takvim (kalendar), Google Hangouts (messenjer) Google+, Google Blogger (saytlar yaratish) va Google Scholar orkali o'quv jarayonini tashkillashtirish va boshqarish).coursera.org va khanacademy.org distant ta'lim portalarida sifatli va bepul ta'lim olish yullari.

Qo`llaniladgan ta`lim texnologiyalari: *ma`ruza*, *namoyish etish, dialogik yondashuv, muammoli ta`lim, savol-javob, Bumerang, Klaster, Fikrlash xaritasi, Veer, Venn diagrammasi, T-sxemasi,Zig-zag usuli, BBB, Insert, Integrativ, 3x3 usuli, 4x4 usuli, kichik-kichik guruhlarda ishlash usuli.* 

Foydalanilgan adabiyotlar: A1, A2, A3, A8, A9, A12, A13, Q7, Q9, Q11, Q14, E27, E30, E31.

## **Elektron ta'limni boshqaruv tizimlari**

Masofaviy ta'lim va uni tashkil etish asoslari. Masofaviy o'qitishning nazariy va didaktik asoslari. Masofaviy ta'lim modellari. O'quv muassasasida masofaviy ta'lim elementlarini shakllantirishga kuyiladigan talablar. Masofaviy ta'lim jarayonini amalga oshirish boskichlari. Ta'limda qo'llaniladigan erkin va ochik kodli dasturiy ta'minotlar taxlili. Ommaviy onlayn ochik ko'rslar. MOODLE tizimining yaratilishi. Virtual ta'limni boshqaruvchi tizimlarning funksiyalari va MOODLE tizimining asosiy xususiyatlari. MOODLE platformasining masofaviy ta'limni boshqarish imkoniyatlari va funksiyalari. MOODLE tizimidagi o'qitish modullari. SCORM yoki AISS standart paketlari. MOODLE tizimi masofaviy o'quv ko'rsiga kuyiladigan resurs va elementlar.

Qo`llaniladgan ta`lim texnologiyalari: *ma`ruza*, *namoyish etish, dialogik yondashuv, muammoli ta`lim, savol-javob, Bumerang, Klaster, Fikrlash xaritasi, Veer, Charxpalak, pog`ona, sadamba-sadam metodi, Venn diagrammasi, T-sxemasi,Zig-zag usuli, BBB, Insert, Integrativ, 3x3 usuli, 4x4 usuli, kichik-kichik guruhlarda ishlash usuli.* 

Foydalanilgan adabiyotlar: A1, A2, A3, A8, A9, A12, A13, Q7, Q9, Q11, Q14, E27, E30, E31.

# **SMART-o'qitishni rivojlanish tendensiyalari**

Elektron o'qitish muxiti, elektron o'quv xamjamiyati, elektron o'quv muxitining boshqa elektron muxitlar bilan bog'lanishi, Smart-kitob, elektron darslik, Smart-o'quv jarayoni, Onlayn Smart o'qitish muxiti, Smart texnologiyalari, elektron o'qitish muxitini yaratish va foydalanish tartibi. Turli Smart texnologiyalari tasnifi va ulardan foydalanish usul va vositalari. Smart-o'quv muxiti uchun elektron kontent yaratish usullari.

Qo`llaniladgan ta`lim texnologiyalari: *ma`ruza*, *namoyish etish, dialogik yondashuv, muammoli ta`lim, savol-javob, Bumerang, Klaster, Fikrlash xaritasi, Veer, Charxpalak, Bingo, Blits-so`rov, ajurali arra, nilufar guli, menyu, algoritm, munozara, o`z-o`zini nazorat qilish, pog`ona, Integrativ, 3x3 usuli, 4x4 usuli, kichik-kichik guruhlarda ishlash usuli.* 

Foydalanilgan adabiyotlar: A1, A2, A3, A8, A9, A12, A13, Q7, Q9, Q11, Q14, E27, E30, E31.

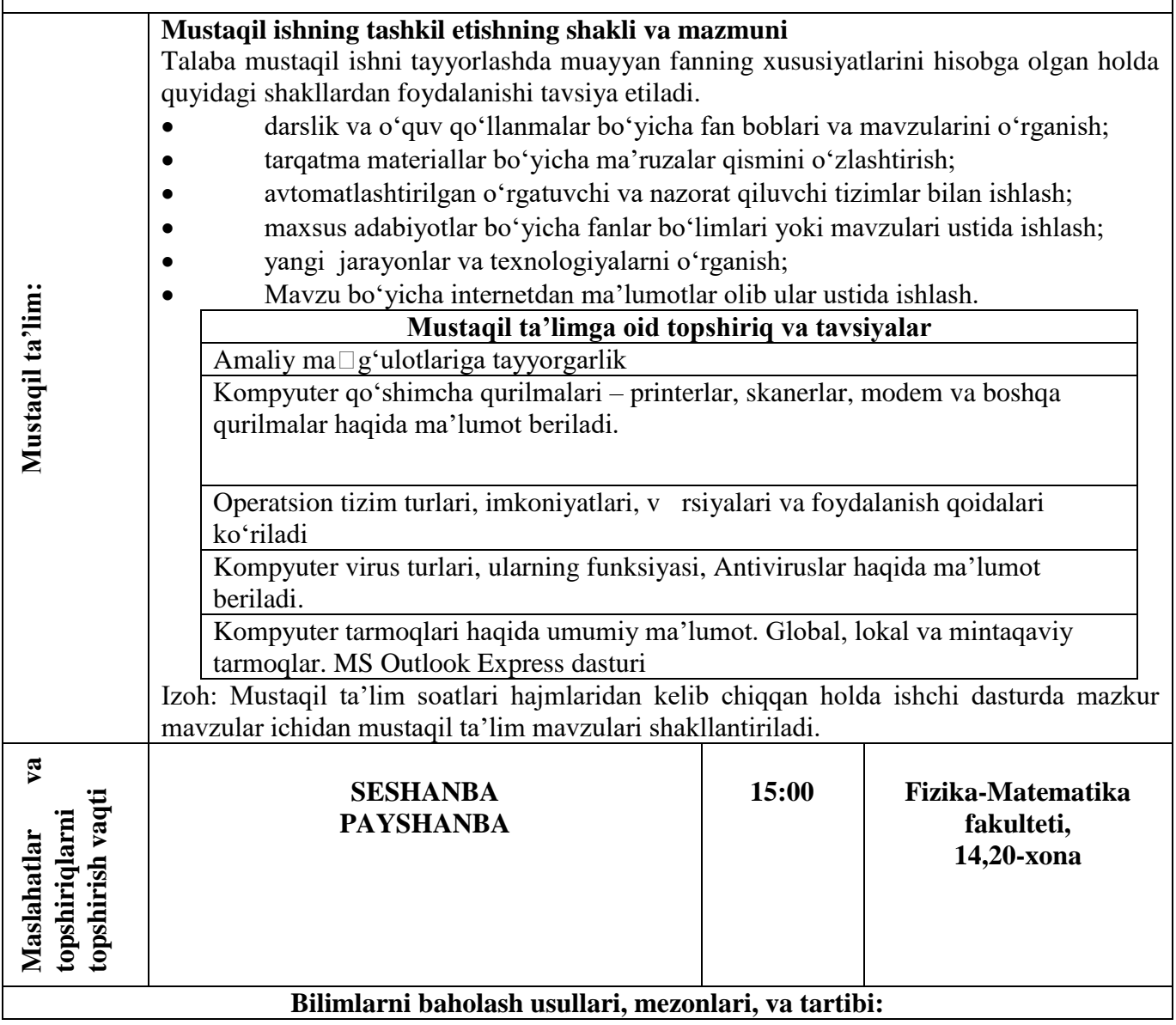

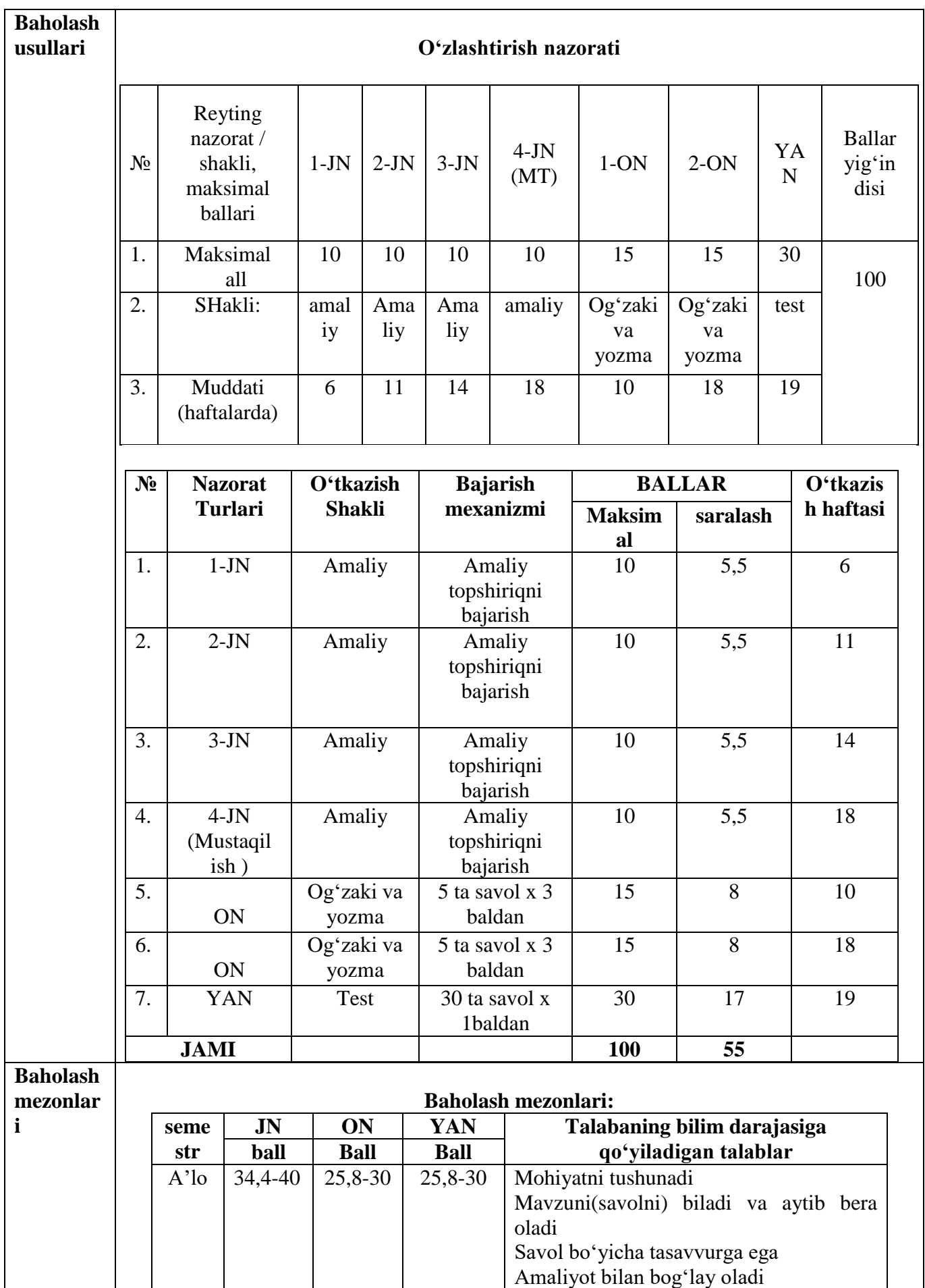

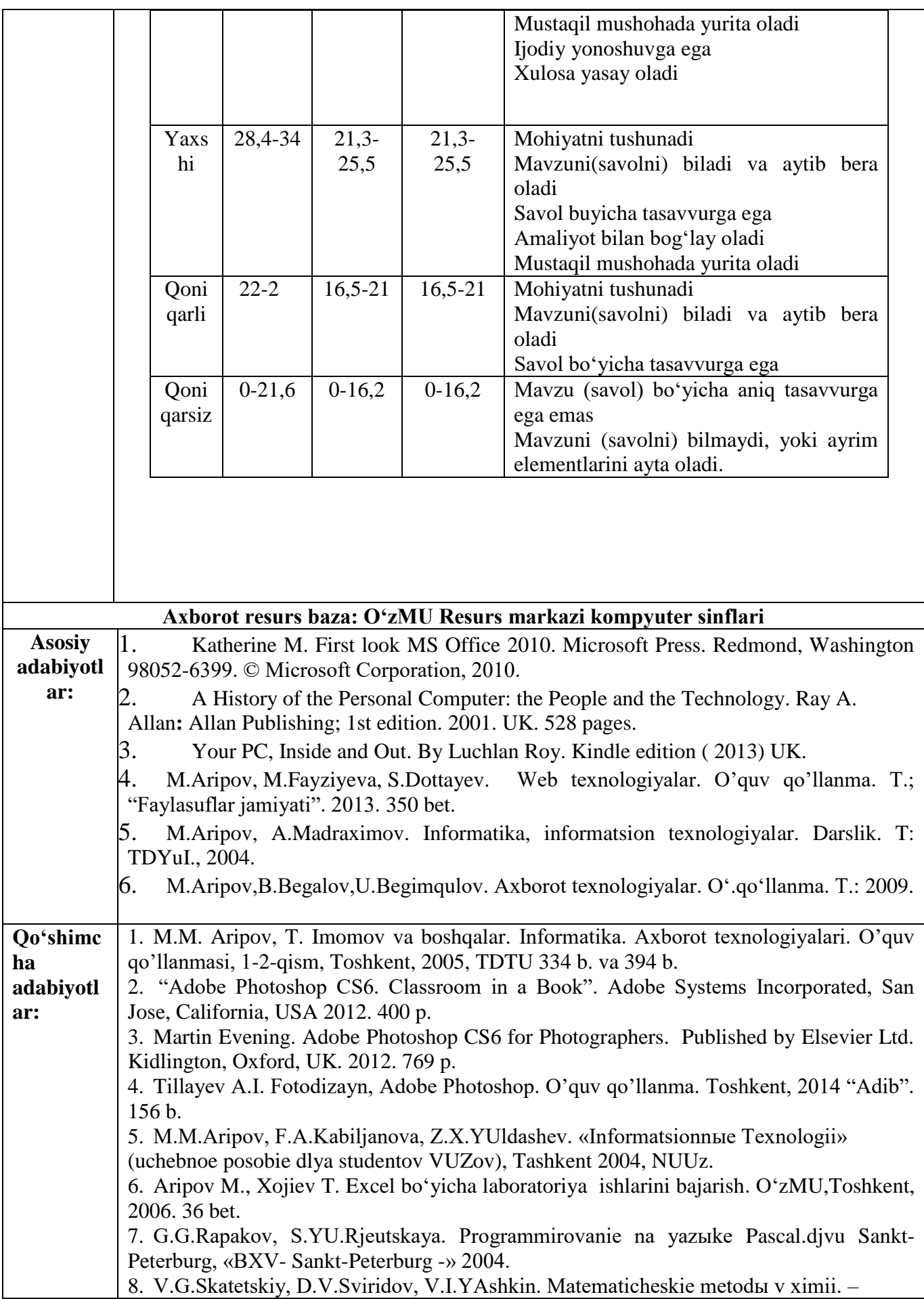

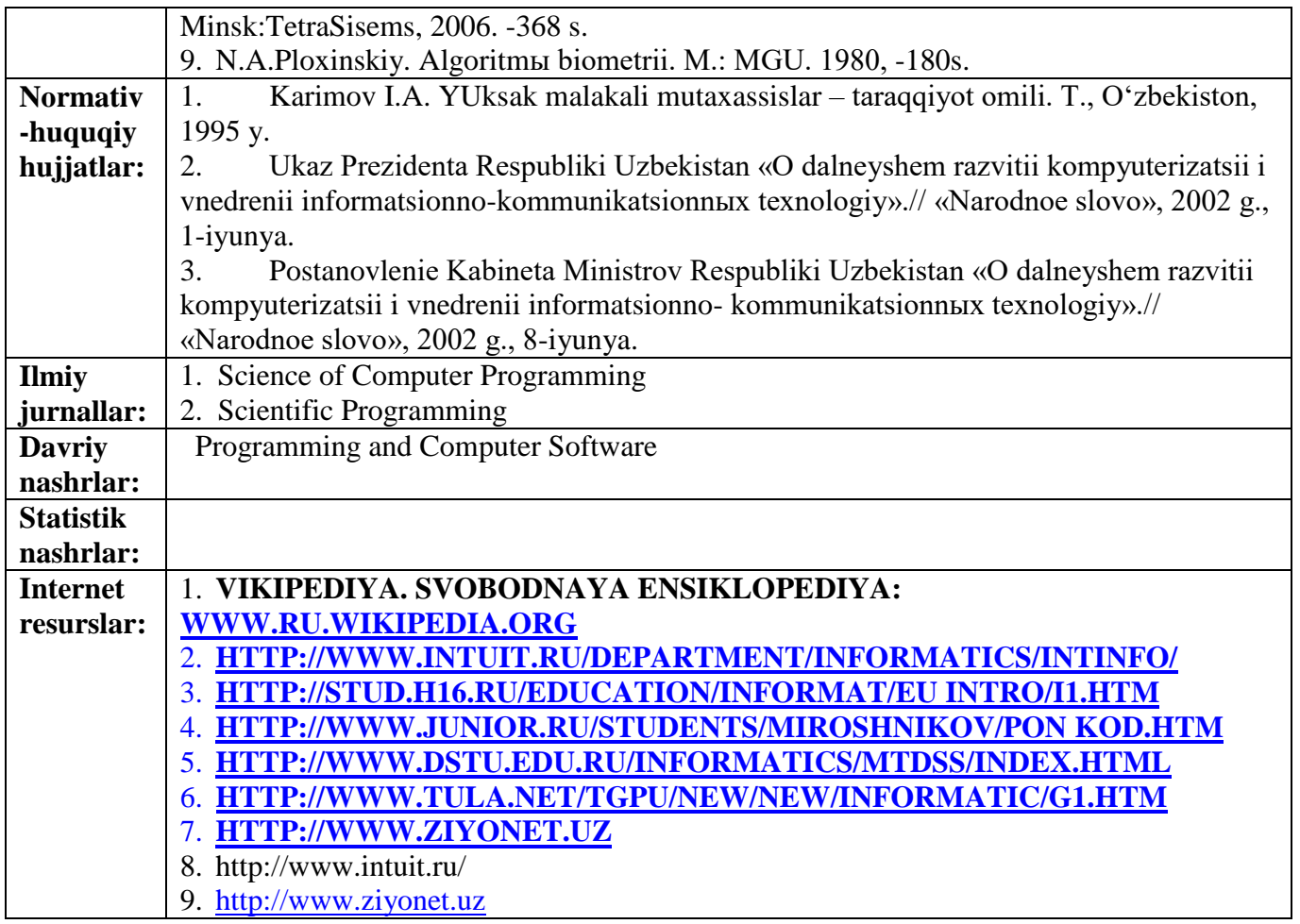